# **Análise do impacto das opções tributárias no custo e preço de venda de uma empresa que atua no ramo de doces**

**Antonio Marcos Flauzino dos Santos** (UEM) - m.flauzino@uol.com.br **Ângelo ALVES DA SILVA** (UEM) - angelo@gestaoalpha.com.br **Edmilson Aparecido Silva** (UEM) - easilva@uem.br **JEAN CARLOS DA SILVA** (PR) - jean\_crl7@hotmail.com

# **Resumo:**

*Todos os anos a arrecadação tributária no Brasil vem batendo recordes, fazendo com que a carga tributária brasileira aumentasse aproximadamente 80% em 25 anos, saltando de 20% do PIB no final da década de 80 para 36,27% em 2012. Tal fato reflete diretamente nos custos das empresas e, consequentemente, no seu resultado, já que qualquer alteração no regime de apuração dos tributos, tem conseqüência direta nesses componentes. Diante desse contexto, esse trabalho tem como objetivo analisar o impacto das opções tributárias sobre o custo e pre-ço de venda de uma empresa que atua no ramo de doces. Para realizar essa análise inicialmen-te fez-se uma revisão de alguns conceitos relacionados à contabilidade de custos e contabili-dade tributária, bem como um estudo sobre as opções tributárias permitidas pela legislação a essa empresa. Como metodologia utilizou-se a pesquisa descritiva, quanto aos objetivos, e quanto aos procedimentos técnicos realizou a pesquisa bibliográfica, documental e estudo de caso. Conclui-se que no lucro real a empresa apresenta o menor custo, mas devido a uma ele-vada carga tributária precisaria aumentar o seu preço de venda para manter sua margem de lucro, enquanto que no Simples Nacional ela tem um custo maior, mas tem uma menor carga tributária, conseguindo competir com seus concorrentes pelo preço que seus clientes estão dispostos a pagar, o que não ocorre no lucro real.*

**Palavras-chave:** *Carga Tributária, Custos, Preço de Venda*

**Área temática:** *Custos como ferramenta para o planejamento, controle e apoio a decisões*

# **Análise do impacto das opções tributárias no custo e preço de venda de uma empresa que atua no ramo de doces**

#### **Resumo**

Todos os anos a arrecadação tributária no Brasil vem batendo recordes, fazendo com que a carga tributária brasileira aumentasse aproximadamente 80% em 25 anos, saltando de 20% do PIB no final da década de 80 para 36,27% em 2012. Tal fato reflete diretamente nos custos das empresas e, consequentemente, no seu resultado, já que qualquer alteração no regime de apuração dos tributos, tem conseqüência direta nesses componentes. Diante desse contexto, esse trabalho tem como objetivo analisar o impacto das opções tributárias sobre o custo e preço de venda de uma empresa que atua no ramo de doces. Para realizar essa análise inicialmente fez-se uma revisão de alguns conceitos relacionados à contabilidade de custos e contabilidade tributária, bem como um estudo sobre as opções tributárias permitidas pela legislação a essa empresa. Como metodologia utilizou-se a pesquisa descritiva, quanto aos objetivos, e quanto aos procedimentos técnicos realizou a pesquisa bibliográfica, documental e estudo de caso. Conclui-se que no lucro real a empresa apresenta o menor custo, mas devido a uma elevada carga tributária precisaria aumentar o seu preço de venda para manter sua margem de lucro, enquanto que no Simples Nacional ela tem um custo maior, mas tem uma menor carga tributária, conseguindo competir com seus concorrentes pelo preço que seus clientes estão dispostos a pagar, o que não ocorre no lucro real.

**Palavras-chave**: Carga Tributária, Custos, Preço de Venda.

**Área Temática:** Custos como ferramenta para o planejamento, controle e apoio a decisões.

#### **1 Introdução**

 A competitividade existente no mercado faz com que as empresas busquem continuamente reduzir seus custos, que são influenciados por fatores internos e externos à empresa e devem ser geridos, visando aumentar sua margem de lucro, já que o preço de venda é determinado por esse mercado.

 Dentre os fatores que influenciam o custo do produto, tem-se a questão tributária que vem a cada dia ganhando importância, visto que o Brasil possui uma elevada carga tributária, quando comparado com países de mesmas características, ou seja, tem carga tributária de país de primeiro mundo. Todos os anos a arrecadação tributária no Brasil vem batendo recordes, fazendo com que a carga tributária brasileira aumentasse aproximadamente 80% em 25 anos, saltando de 20% do PIB no final da década de 80 para 36,27% em 2012. Por isso a opção tributária de uma empresa influencia no custo da outra, tornando necessário conhecer a opção tributária de todos os agentes da cadeia de valor dos produtos comercializados por sua empresa, para que não seja penalizado por uma tributação que não atenda às necessidades do seu cliente, que é a aquisição pelo menor custo.

 Como é de conhecimento, o custo de um produto é o preço pago por ele, acrescido dos gastos para colocá-lo em condições de uso, subtraído dos tributos recuperáveis. Por isso o conhecimento da opção tributária dos fornecedores é de extrema importância, já que nessa possibilidade de crédito deve-se levar em conta um tributo (ICMS) que representa em média 12% do valor da aquisição de uma matéria-prima ou mercadoria, devendo essa análise também ser realizada pelo cliente dessa empresa.

Portanto, a principal dificuldade que uma empresa optante pelo regime Simples Na-

cional encontra, é que apesar de ter uma tributação simplificada, essa renuncia a apropriação de créditos, deixando seu custo maior, mas pode encontrar dificuldades na comercialização dos seus produtos, caso tenha entre os seus concorrentes empresas que não participem desse regime de tributação simplificado, pois não vai gerar crédito do ICMS no percentual de 12%, obrigando-a a conceder esse desconto para que possa ser atraente aos olhos dos seus clientes.

Nesse contexto, busca-se com esse estudo encontrar resposta para o seguinte problema: se a empresa em análise fosse tributada por outro regime de tributação, o que isso afetaria seu custo e seu preço de venda? Diante do exposto, tem-se como objetivo geral analisar o impacto das opções tributárias no custo e preço de venda em uma empresa que atua no ramo de doces.

A pesquisa foi realizada em uma empresa que atua no ramo de comércio atacadista e varejista de Doces. Os tributos estudados são aqueles incidentes sobre o custo e preço de venda, que são: ICMS (Imposto sobre Operações relativas à Circulação de Mercadorias e sobre Prestações de Serviços de Transporte Interestadual e Intermunicipal e de Comunicação); PIS (Programa de Integração Social); COFINS (Contribuição para o Financiamento da Seguridade Social)**.** Os principais produtos estudados são o Doce de Abóbora, Canudo de Leite e a Maria Mole.

## **2 Revisão da Literatura**

Visando a melhor compreensão do tema proposto a ser estudado por essa pesquisa, será apresentado nesse capítulo, conhecimentos necessários de conceitos e definições teóricas no âmbito contábil, tais como custos e a contabilidade tributária.

## **2.1 Contabilidade de Custos**

A contabilidade de custos, é definida por Padoveze (2006, p.5) como "[...] o segmento da ciência contábil especializada na gestão econômica do custo e dos preços de venda dos produtos e serviços oferecidos pelas empresas".

Na visão de Leone e Leone (2007, p.15), a contabilidade de custos é:

[...] uma atividade que produz informações de custos para alguém que tem, por função, a gestão dessas informações. Como resultado, temos a gestão de custos, que pode ser operacional, decisória, estratégica, analítica, controladora ou tantos outros qualificativos, dependendo das necessidades de quem solicitou a preparação das informações.

Deste modo, a contabilidade de custos além de ser especializada em divulgar os custos dos produtos, tem a competência de gerar informações para tomada de decisões, sobretudo para os usuários internos.

Em síntese, a contabilidade de custos originou-se da necessidade e obrigação por parte dos gestores das empresas em conhecer e evidenciar informações para a tomada de decisões dos respectivos usuários, utilizando-a para o controle de cunho gerencial.

## **2.1.1 Classificação de Custos**

Custo é definido por Martins (2010, p.25), como um gasto referente a um bem ou serviço utilizado na produção de outros bens e serviços. Nas palavras de Atkinson *et al.* (2008, p. 125), custo é apresentado como "[...] valor monetário dos bens e serviços expendidos para obter benefícios atuais ou futuros."

Com isso, fica evidente que o custo é um dispêndio aplicado diretamente ou indiretamente em um determinado processo produtivo que resultará em outro bem ou serviço posteriormente.

No entanto Martins e Rocha (2010, p. 9), ponderam que:

Essas definições expressam o conceito de custo em seu sentido contábil. Em sentido amplo, custo refere-se ao consumo ou utilização de recursos para atingir determinado objetivo; nesse caso, não necessariamente em termos monetários.

Sendo assim, pode-se destacar que custo é a utilização de todos os recursos disponíveis para com o processo produtivo, que não necessariamente devem ser item monetário, como aponta Martins e Rocha (2010, p. 9), e ainda os mesmos apontam que os custos podem se caracterizarem na utilização de matéria-prima, processo conhecido como transformação, função desenvolvida pelos maquinários através de consumo de energia e ao pessoal envolvido, gerando depreciação desses bens e gastos com mão-de-obra, respectivamente.

Os custos podem ser classificados em diretos e indiretos. Na definição de Martins (2010, p.48) e Neves e Viceconti (2000, p. 16) os custos diretos podem ser inteiramente apropriados e quantificados aos produtos, bastando haver apenas uma medição dos mesmos, que podem ser em quantidades de quilogramas utilizadas, embalagens usadas, horas empregadas ao processo e até mesmo em forças utilizadas.

Sendo assim, os custos diretos são todos os custos que se consegue identificar com facilidade no processo produtivo, estão intimamente atrelados a esses produtos. Como exemplo tem-se a matéria-prima e a mão-de-obra direta.

Na concepção de Martins (2010, p. 49), os custos indiretos "[...] não oferecem condição de uma medida objetiva e qualquer tentativa de alocação tem de ser feita de maneira estimada e muitas vezes arbitrária - como o aluguel, a supervisão, as chefias etc."

Essa arbitrariedade que o autor cita, é advinda quando não há uma probabilidade de se mensurar o real valor ou quantidade consumida no processo para ser alocado no produto desenvolvido.

Atkinson *et al.* (2008, p.128), ainda definem os custos indiretos como custos de apoio à produção. Segundo eles, esses custos ocorrem quando é fornecido outros recursos que são necessários para o desempenho de várias atividades de apoio à produção, como é o caso das atividades de compra e recebimento de materiais, movimentação e estocagem, manutenção, entre outros.

### **2.1.2 Elementos de Custos**

Para um correto entendimento sobre o custo de um produto, é necessário conhecer os elementos que compõem esse produto. Dessa forma é necessário o conhecimentos dos elementos de custos que são: material direto (MD), mão-de-obra direta (MOD) e custo indireto de fabricação (CIF).

Material Direto é "todo material que pode ser identificado como uma unidade do produto: (i) que está sendo fabricado; e (ii) que sai da fábrica incorporado ao produto utilizado como embalagem" (BRUNI E FAMÁ, 2004, p. 36). São exemplos de material de direto as matérias-primas, materiais secundários, embalagens e qualquer material que integra o produto acabado.

Segundo Martins (2010, p. 133), "Mão-de-obra é aquela relativa ao pessoal que trabalha diretamente sobre o produto em elaboração, desde que seja possível a mensuração do tempo despendido e a identificação de quem executou o trabalho, sem a necessidade de qualquer apropriação indireta ou rateio". Deve-se esclarecer que é considerada Mão-de-obra todos os gastos da folha de pagamento, considerando os encargos sociais assumidos pela empresa por

força de lei (salários, 13º salário, férias, INSS, FGTS, etc.) e também os encargos assumidos espontaneamente pela empresa (assistência médica, vale transporte, refeição, etc.).

Os custos indiretos de fabricação (CIF) são aqueles que deverão ser apropriados aos produtos através de rateios, já que não tem sua identificação direta aos produtos. São os chamados custos comuns, como a depreciação das máquinas e o aluguel da fábrica, dentre outros.

## **2.1.3 Métodos de apropriação de custos – custeio por absorção**

 Nas palavras de Martins (2010, p. 37), um método de custeio significa apropriação de custos. Também, Martins e Rocha (2010, p. 43), define a expressão método de custeio como um processo que "diz respeito à composição do valor de custo de um evento, atividade, produto, etc.", e ainda acrescenta que é empregado a qualquer entidade que tenha como objetivo pelo gestor, o conhecimento dos custos.

Sinteticamente, Atkinson *et al*. (2008, p. 372), Martins e Rocha (2010, p. 85) e Padoveze (2006, p. 79), definem o método de custeio por absorção, como sendo a soma de todos os custos atribuídos a um produto e somente eles, sendo fixos ou variáveis, diretos ou indiretos, com a finalidade do conhecimento do custo final do produto.

Deste modo, o custeio por absorção, considera como itens de valor para o custo do produto, tudo o que foi por ele utilizado durante o processo de produção, separando custo de despesa.

Martins (2010, p. 37) também acrescenta que:

Custeio por absorção é o método derivado da aplicação dos Princípios de Contabilidade Geralmente Aceitos, nascido da situação histórica mencionada. Consiste na apropriação de todos os custos de produção aos bens elaborados, e só os de produção; todos os gastos relativos ao esforço de produção são distribuídos para todos os produtos ou serviços feitos.

Complementarmente, Martins (2010, p. 37) expõe que aqui no Brasil, esse método de custeio está contemplado no Pronunciamento Técnico CPC 16, do Comitê de Pronunciamentos Contábeis - CPC, o qual trata da valoração dos estoques, mais precisamente nos itens 12 ao 14.

## **2.1.4 Formação do preço de venda**

Atualmente, a correta fixação do preço de venda de qualquer mercadoria é de extrema importância para o bom desempenho de qualquer entidade. Desta forma, o preço de venda deve ser fixado com o intuito de cobrir todos os custos e despesas, bem como gerar um resultado positivo para a empresa.

Para a empresa apurar seu preço de venda, essa precisa conhecer sua estrutura interna para incluir no preço de venda alguns elementos que são essenciais para alcançar a margem de lucro desejada, como tributos, custos indiretos, despesas e a própria margem de lucro. Para apuração do preço de venda com esses elementos mencionados, tem-se uma técnica de fixação de preço sobre o custo, denominada *mark-up*.

Segundo Martins (2010, p. 218), *mark-up* vem a ser uma técnica a qual é agregada ao custo uma margem estimada para cobrir os gastos não incluídos no custo, como os tributos e comissões incidentes sobre o preço e o lucro desejado pelos administradores.

## **2.2 Contabilidade tributária**

Fabretti (1998, p. 25) define contabilidade tributária como "o ramo da contabilidade que tem por objetivo aplicar na prática conceitos, princípios e normas básicas da contabilidade e da legislação tributária, de forma simultânea e adequada".

De forma peculiar, Oliveira (2009, p. 3) esclarece que:

Esse ramo da contabilidade tem por objetivo o controle e o planejamento dos tributos gerados pelas operações e resultados empresariais, além da realização de análises a todas as implicações tributárias de cada transação relevante. Dessa forma, um confiável sistema de informações contábeis combinado com sólidos conhecimentos sobre a legislação tributária e uma contínua atualização são essenciais para que um contador/*controller* possa acompanhar a evolução dos tributos que incidem sobre as atividades de uma empresa, evitando sujeitá-la a possíveis infrações fiscais ou penais.

Portanto, esse ramo da contabilidade exige do contador um profundo conhecimento em relação aos tributos incidentes sobre as operações da empresa, bem como sobre as opções tributárias permitidas, para que possa auxiliar na escolha daquela que possibilite uma redução da sua carga tributária e juntamente com a contabilidade de custos traga uma redução dos seus custos, visando sempre tornar a empresa mais competitiva no mercado.

## **2.2.2 Opções Tributárias**

Tem-se no Brasil, quatros opções de tributação às empresas que, dependendo do seu porte, poderão adotar aquela que lhe permita menor ônus tributário e melhor resultado em suas atividades. Dentre as opções possíveis tem-se o Lucro Real, Lucro Presumido e Lucro Arbitrado, além do Simples Nacional. O Lucro Arbitrado não fará parte dessa análise devido a sua particularidade.

#### **2.2.2.1 Simples Nacional**

Essa é uma forma de tratamento tributário diferenciado destinado às micro e pequenas empresas, conforme determina a Lei Complementar nº 123/2006, com alterações posteriores. Atualmente as empresas com receita bruta no ano calendário anterior até R\$ 3.600.000,00 podem optar por essa forma de tributação.

As empresas optantes por esse regime de tributação recolhem seus tributos de forma unificada, abrangendo os seguintes tributos: IRPJ, CSLL, PIS, COFINS, CPP, IPI, ICMS e ISS. Esses tributos são calculados através da aplicação das alíquotas constantes nos anexos I a V da referida Lei.

Para encontrar a alíquota a ser aplicada sobre a base de cálculo, o sujeito passivo utilizará a receita bruta acumulada nos 12 (doze) meses anteriores ao do período de apuração. Após esse procedimento é aplicado a alíquota sobre a receita bruta do mês, assim é encontrado o valor devido pela empresa.

#### **2.2.2.2 Lucro Real**

Essa forma de tributação é estabelecida pelo artigo 2º do Decreto-Lei nº 1.598 de 26 de dezembro de 1977, o qual foi incorporado no artigo 247 do Regulamento do Imposto de Renda (RIR) de 1999.

Assim, nesses artigos o conceito de Lucro Real é definido como sendo o "lucro líquido do exercício ajustado pelas adições, exclusões ou compensações prescritas ou autorizadas pela legislação tributária".

E ainda os mesmos destacam que:

§ 1º - O lucro líquido do exercício é a soma algébrica de lucro operacional (art. 11), dos resultados não operacionais, do saldo da conta de correção monetária (art. 51) e das participações, e deverá ser determinado com observância dos preceitos da lei comercial.

Portanto, lucro real é um conceito fiscal que através de um resultado contábil ajustado pelas adições, que são as despesas consideradas indedutíveis pelo fisco, e exclusões, que são as receitas não tributáveis, será tributado pelo Imposto de Renda Pessoa Jurídica (IRPJ) e pela Contribuição Social sobre o Lucro Líquido (CSLL).

#### **2.2.2.3 Lucro Presumido**

O regime de tributação sob o lucro presumido vem a ser, conforme a Receita Federal do Brasil conceitua, como "[...] uma forma de tributação simplificada para determinação da base de cálculo do imposto de renda e da CSLL das pessoas jurídicas que não estiverem obrigadas, no ano-calendário, à apuração do lucro real", e ainda acrescenta de que o imposto de renda é recolhido trimestralmente.

Diferentemente do regime lucro real, essa opção de tributação não pode ser exercida por todas a empresas, sendo permitida a opção somente para aquelas empresas que não estão obrigadas a optar pelo Lucro Real.

A sistemática de tributação para encontrar o Lucro Presumido é regulamentada pelos artigos 516 a 528 do Regulamento do Imposto de Renda, Decreto 3000 de 1999, onde definem de que serão aplicados o percentual de 8% - oito por cento - sobre a receita bruta auferida durante o período de apuração, no caso do IRPJ. Para a determinação da base de cálculo da CSLL esse percentual é de 12%.

### **2.2.3 Tributos incidentes sobre o faturamento**

Serão expostos a seguir os tributos incidentes sobre a venda:

• ICMS - Imposto sobre Operações relativas à Circulação de Mercadorias e sobre Prestações de Serviços de Transporte Interestadual e Intermunicipal e de Comunicação: é um imposto estadual, que no Estado do Paraná é regido pelo Regulamento do ICMS – RICMS através do Decreto Estadual nº 1.980 de 21 de dezembro de 2007.

Conforme o artigo 23 da lei nº 11.580/96, o ICMS é não cumulativo, tendo a possibilidade de compensar o que for devido em cada operação o montante cobrado nas operações anteriores pelo mesmo estado ou outro estado. Dessa maneira, esse sistema é conhecido como débito x crédito, uma vez que abate-se do montante devido pelo contribuinte o valor pago por este em etapas anteriores, em suas compras de bens ou serviços já tributados pelo imposto. Cabe ressaltar que esse crédito só poderá ser usufruído pelas empresas optante pelos regimes lucro real e lucro presumido.

Sendo assim, a alíquota incidente sobre as atividades da empresa estudada para essas duas opções tributárias é de 12%, conforme art. 15, item II, do Regulamento do ICMS, em consonância com o artigo 14 da lei nº 16.016/2008, onde prevê que esse percentual a ser aplicado é pela razão da empresa atuar no ramo comercial de alimentos.

• PIS – Programa de Integração Social: conhecido também como PASEP - Programa de Formação do Patrimônio do Servidor Público -, é um programa criado pelo Governo Federal, o qual tem a finalidade de promover a integração entre o empregado na vida e no desenvolvimento das empresas, com o objetivo de viabilizar melhor a distribuição da renda nacional.

O PIS foi instituído pela Lei Complementar nº 7 de 7 de setembro de 1970 e atualmente é regido pelo decreto 4.524 de 17 de dezembro de 2002. Tem como incidência a receita bruta das empresas, podendo ser excluídas as vendas canceladas, o Imposto sobre Produtos Industrializados – IPI e os descontos incondicionais concedidos, conforme determina o parágrafo 2º do Art. 3º da lei 9.718/1998.

O PIS/PASEP tem dois regimes de apuração. O regime não cumulativo é para as empresas optantes pelo Lucro Real, segundo o artigo 59 do Decreto 4.524/2002 e pelo artigo 2º da lei nº 10.637/2002, tendo como alíquota 1,65% sobre a receita bruta.

Conforme o artigo 63 do Decreto 4.524/2002, pela razão da não-cumulatividade do tributo, a pessoa jurídica pode abater o mesmo percentual – 1,65% - sobre valores referentes às operações de compra de mercadorias, matérias-primas, embalagens, energia elétrica, depreciação, dentre outros.

O outro regime de apuração é o cumulativo, para as empresas optantes pelo Lucro Presumido, o qual tem a alíquota de 0,65% - sessenta e cinco centésimos, conforme determina o artigo 51, do decreto 4.524 de 2002. A base de cálculo é o faturamento mensal.

• COFINS - Contribuição para Financiamento da Seguridade Social: foi instituído pela Lei Complementar 70 de 30 de dezembro de 1991 a fim de financiar a seguridade social, no que tange a previdência social, a saúde e a assistência social.

Para as empresas optantes pelo Lucro Real, esse tributo é regido pela lei nº 10.833, de 29 de dezembro de 2003, que determina em seu art. 2º o percentual de 7,6 % - sete inteiros e sessenta centésimos – a ser aplicado sobre a receita bruta. O regime de apuração nesse caso é da não-cumulatividade, tendo a possibilidade de se creditar sobre as mesmas operações expostas no item anterior referente ao PIS.

As empresas optantes pelo regime do lucro presumido ficarão sujeitas ao regime da cumulatividade, tendo como alíquota o percentual de 3% - três por cento – a ser aplicado sobre a receita bruta, conforme determina o art. 51 do decreto 4524 de 2002 e o art. 8º da lei 9.718/1998.

#### **3 Metodologia**

Metodologia é um conjunto de métodos e técnicas aplicadas para um determinado fim. Diógenes (2005, p.27) a expõe "[...] como o conjunto de métodos e procedimentos técnicos que dirige um processo de pesquisa [...]", nessa mesma concepção, Cervo e Bervian (2002, p.23) acrescentam que, "[...] nas ciências, entende-se por método o conjunto de procedimentos empregados na investigação e na demonstração da verdade." A seguir apresenta-se os tipos de pesquisa utilizados nesse trabalho.

 Nessa pesquisa utilizou-se a pesquisa descritiva quanto aos objetivos, por ter como principal objetivo a descrição das características de alguma população ou fenômeno ou o estabelecimento de relações entre variáveis (GIL, 1989, p. 45). Quanto à natureza do problema, a pesquisa foi aplicada, pois essa se apresenta como um estudo ordenado, o qual é motivado pela vontade de resolverem-se problemas reais e demonstrar a expressão mensurável dos mesmos (RIBEIRO, 2011, p. 46).

Quanto à abordagem do problema, a pesquisa foi qualitativa. Quanto aos procedimentos técnicos, utilizou-se da pesquisa bibliográfica, documental e estudo de caso, que segundo Beuren (2006, p. 84), esse tipo de método tem a vantagem de se basear em informações especializadas, as quais são utilizadas no auxílio de se obter um maior conhecimento sobre o problema e automaticamente ter-se uma possível resolução para o mesmo, uma vez que o pesquisador tem a possibilidade de dispor dessas informações in loco, muitas vezes até observando como elas ocorrem*.*

 O ambiente de pesquisa foi de campo, utilizando como método de coleta de dados a pesquisa *in loco*, utilizando fontes primárias e secundárias. Esses dados foram analisados frente à revisão da literatura realizada na seção anterior.

 Essa pesquisa tem como limitação a especificidade dos resultados encontrados, já que fazem parte das características dessa empresa, não podendo ser aplicado a outras empresa mesmo que do mesmo ramo sem as devidas adaptações às particularidades dessa outra.

## **4 Apresentação e Análise dos resultados**

A empresa analisada é uma empresa de pequeno porte e fez a opção por uma tributação pelo Simples Nacional. Atua no ramo atacadista de alimentos, mais precisamente em doces. É importante salientar que a empresa não é indústria, uma vez que já recebe as mercadorias acabadas, não alterando sua forma e nem sua composição, somente as vendem fracionadas, ou seja, recebe os doces a granel, colocam nas bandejas, potes, ou, somente os embalam e adicionam junto aos rótulos a sua marca. Os proprietários a consideram uma indústria.

A seguir serão apresentados os cálculos dos custos, ressaltando que na apuração dos custos levou-se em consideração somente os custos diretos, pois os indiretos precisariam de maior análise para alocá-los aos produtos, correndo o risco de ocorrerem arbitrariedades, comprometendo o resultado final desse trabalho.

### **4.1 Apuração dos Elementos de Custos por Opção Tributária**

Será apresentado nos quadros que seguem a apuração dos custos de Material Direto Consumido (MDC), Mão-de-obra Direta (MOD) e Custos Indiretos de Fabricação (CIF) levando em consideração as 3 opções tributárias definidas como base para a empresa analisada.

O primeiro componente do custo apresentado é o custo de cada material direto consumido, sendo esse composto pelas mercadorias e embalagens, conforme consta no quadro 1.

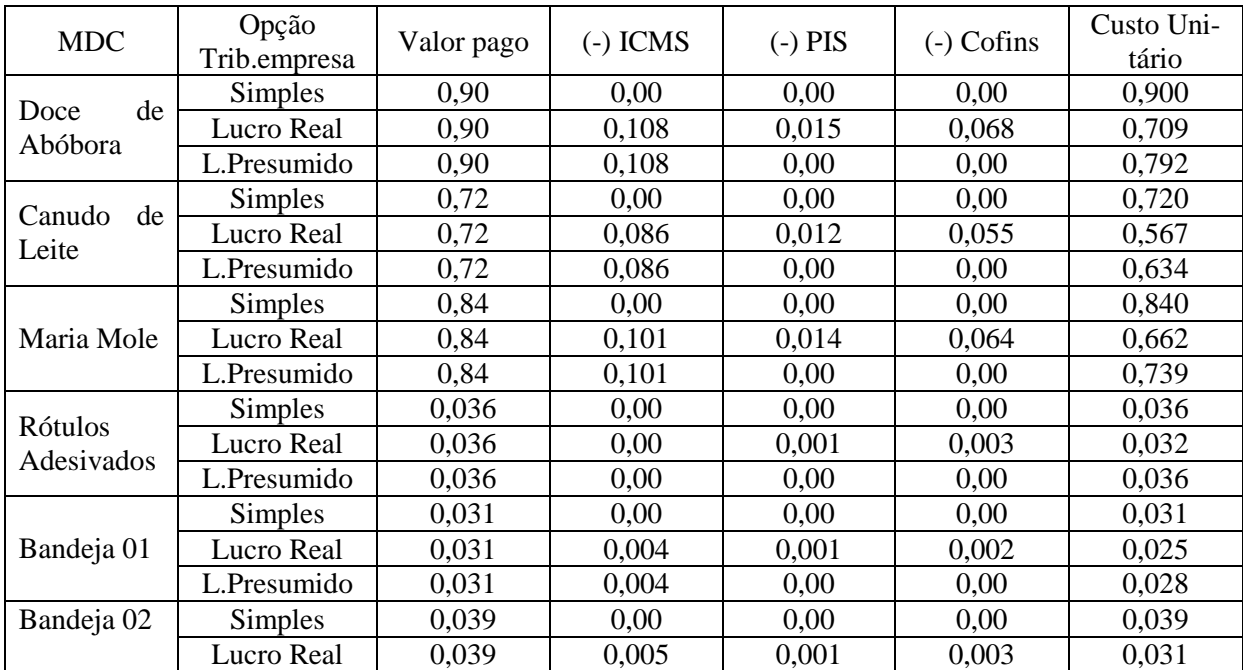

|                         | L.Presumido    | 0,039 | 0,005 | 0,00  | 0,00  | 0,034 |
|-------------------------|----------------|-------|-------|-------|-------|-------|
| Bandeja 03              | <b>Simples</b> | 0,072 | 0,00  | 0,00  | 0,00  | 0,072 |
|                         | Lucro Real     | 0,072 | 0,009 | 0,001 | 0,005 | 0,057 |
|                         | L.Presumido    | 0,072 | 0,009 | 0,00  | 0,00  | 0,063 |
| Pote S 95               | <b>Simples</b> | 0,132 | 0,00  | 0,00  | 0,00  | 0,132 |
|                         | Lucro Real     | 0,132 | 0,016 | 0,002 | 0,010 | 0,104 |
|                         | L.Presumido    | 0,132 | 0,016 | 0,00  | 0,00  | 0,116 |
| S<br>Bandeja<br>08      | <b>Simples</b> | 0,128 | 0,00  | 0,00  | 0,00  | 0,128 |
|                         | Lucro Real     | 0,128 | 0,015 | 0,002 | 0,010 | 0,101 |
|                         | L.Presumido    | 0,128 | 0,015 | 0,00  | 0,00  | 0,113 |
| Bandeja 01              | <b>Simples</b> | 0,031 | 0,00  | 0,00  | 0,00  | 0,031 |
|                         | Lucro Real     | 0,031 | 0,004 | 0,001 | 0,002 | 0,025 |
|                         | L.Presumido    | 0,031 | 0,004 | 0,00  | 0,00  | 0,028 |
| Bandeja 01              | <b>Simples</b> | 0,031 | 0,00  | 0,00  | 0,00  | 0,031 |
|                         | Lucro Real     | 0,031 | 0,004 | 0,001 | 0,002 | 0,025 |
|                         | L.Presumido    | 0,031 | 0,004 | 0,00  | 0,00  | 0,028 |
| Bandeja 01              | Simples        | 0,031 | 0,00  | 0,00  | 0,00  | 0,031 |
|                         | Lucro Real     | 0,031 | 0,004 | 0,001 | 0,002 | 0,025 |
|                         | L.Presumido    | 0,031 | 0,004 | 0,00  | 0,00  | 0,028 |
| Filme PVC<br>Encolhível | <b>Simples</b> | 0,009 | 0,00  | 0,00  | 0,00  | 0,009 |
|                         | Lucro Real     | 0,009 | 0,001 | 0,00  | 0,001 | 0,007 |
|                         | L.Presumido    | 0,009 | 0,001 | 0,00  | 0,00  | 0,008 |

XX Congresso Brasileiro de Custos – Uberlândia, MG, Brasil, 18 a 20 de novembro de 2013

Fonte: Dados fornecidos pela empresa e elaborado pelo autor.

Quadro 1: Custo do MDC por opção tributária

O quadro 1 mostra os custos das mercadorias e embalagens. Portanto, na primeira coluna é evidenciada as mercadorias (doces, sendo apresentado o custo para cada 6 unidades) e as embalagens, com seus preços unitários. Na segunda coluna é demonstrada as opções permitidas para essa empresa e que serão objeto de análise. As demais colunas apresentam o valor pago na aquisição e os respectivos tributos recuperáveis em cada opção tributária, terminando com o custo unitário de cada material direto.

Assim, quando a empresa for optante pelo Simples Nacional não poderá se creditar de nenhum dos tributos elencados, opção atual da empresa e que não gera nenhum benefício tributário na aquisição de tais materiais.

Caso a empresa opte pelo lucro real, poderia se creditar dos tributos ICMS, PIS e CO-FINS, uma vez que os mesmos, são apurados pelo regime da não cumulatividade, permitindo um crédito de 12% no ICMS, 1,65% no PIS e 7,6% na COFINS, diminuindo o custo desses materiais em 21,25%, em relação à opção do Simples Nacional.

E por último, caso a empresa opte pelo lucro presumido, apenas poderá se creditar do ICMS, visto que esse é um tributo estadual e não sofre alteração pela mudança da opção tributária na esfera federal. Cabe ressaltar que o ICMS só poderá ser creditado se a empresa vendedora for contribuinte do imposto e tiver destacado em Nota Fiscal, o que poderá não acontecer em empresas optantes pelo Simples Nacional, como pode ser observado na compra dos Rótulos Adesivados, que devido a opção tributária do fornecedor, não gerou crédito desse imposto, já que o mesmo encontra-se em um enquadramento que tem isenção desse imposto.

Depois de apresentado os custos de um dos elementos de custo, segue no quadro 2 a apuração do custo com Mão-de-obra, em cada opção tributária em análise.

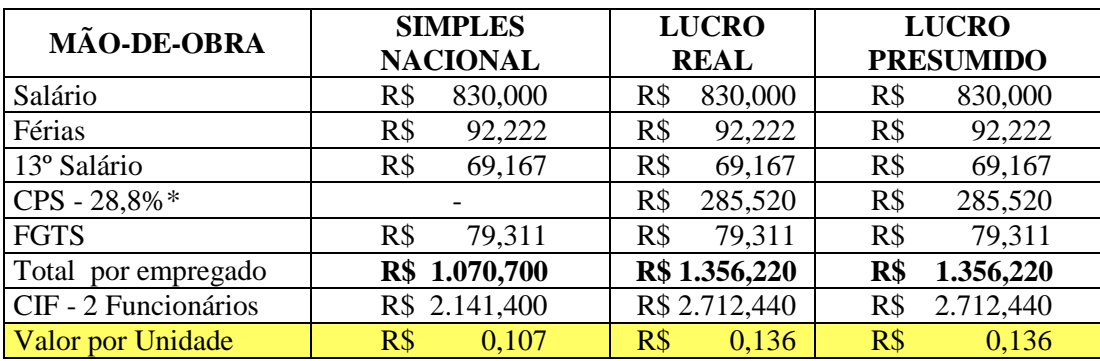

XX Congresso Brasileiro de Custos – Uberlândia, MG, Brasil, 18 a 20 de novembro de 2013

Fonte: Dados fornecidos pela empresa e elaborado pelo autor. Quadro 2: Mão-de-obra por opção tributária

O salário definido pelo sindicato do setor, estipula o valor de R\$ 830,00, então, independentemente da opção da empresa, o valor será o mesmo. A única diferença na apuração dos custos nas três opções tributária é que no Simples Nacional a Contribuição à Previdência Social está inclusa na unificação dos tributos. Por isso o custo é igual na opção lucro real e presumido, sendo menor no Simples Nacional.

Por fim, para alocação unitária em cada produto, é divido o valor total encontrado nos dois funcionários, por uma produção estimada de 20.000 unidades por mês.

Outro componente dos custos dos produtos, é a energia elétrica utilizada na reembalagem dos produtos, sendo esse gasto no valor de R\$ 390,00. Como a empresa não tem o direito de crédito do ICMS, só poderá utilizar crédito de PIS e Cofins quando for optante pelo lucro real, nos percentuais de 1,65% e 7,6% respectivamente. Nesse caso, teria um custo de R\$ 353, 93. Como a divisão desse custo será realizada pela produção mensal, esse custo será dividido por 16.500 unidades, já que das 20.000 unidades produzidas nesse mês, 3.500 não utilizam esse recurso.

## **4.2 Custos por Produto**

Apresentados os custos unitários dos elementos de custos, serão evidenciados os quadros comparativos, com os custos de cada um dos produtos em análise em cada uma das opções tributárias de Lucro Real, Presumido e Simples Nacional.

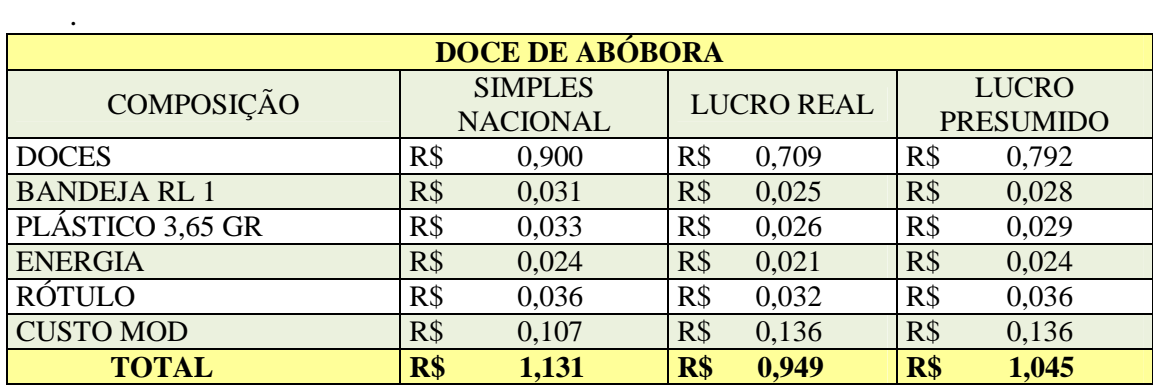

Fonte: Dados fornecidos pela empresa e adaptados pelo autor

Quadro 3 - Custos do doce de abóbora acabado nas três opções analisadas

O quadro 3 apresenta o custo do produto Doce de Abóbora nas três opções tributárias em análise. A opção tributária que tem o menor custo é a do lucro real, visto que nessa opção a empresa tem maior possibilidade de obtenção de créditos de tributos. Ao contrário do lucro real, quando a empresa faz a opção pelo Simples Nacional, esta terá o maior custo, já que nes-

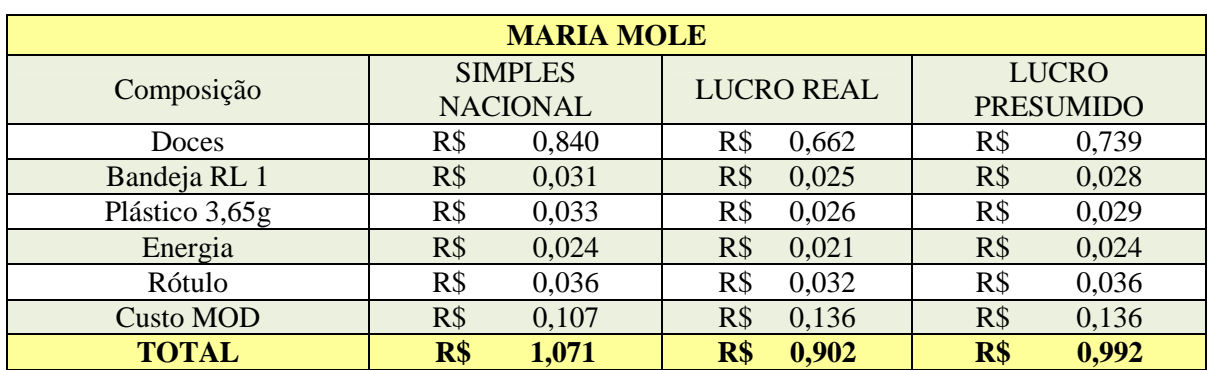

se regime de tributação, não tem permissão para apropriação de quaisquer créditos. O quadro 4 apresenta o custo do produto Maria mole.

Fonte: Dados fornecidos pela empresa e adaptados pelo autor

Quadro 4 - Custos do doce de maria mole acabado nas três opções analisadas

Novamente tem-se o menor custo na opção Lucro Real, devido ao que já explicamos anteriormente. Segue no quadro 5 a apuração do custo do produto Canudo de Leite.

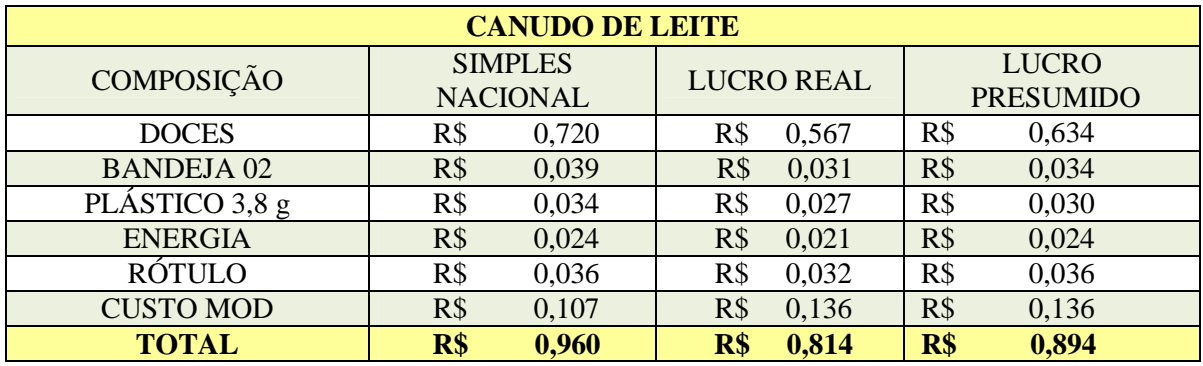

Fonte: Dados fornecidos pela empresa e adaptados pelo autor

Quadro 5: Custos do doce de canudo de leite acabado nas três opções analisadas

Mais uma vez observa-se uma vantagem no custo do produto na opção Lucro Real, devido aos créditos de tributos que essa opção permite. Depois de conhecido os custos dos produtos e os respectivos impactos da opção tributária, conforme observado nos quadros 3, 4 e 5, tem a seguir a formação do preço de venda para análise do impacto da questão tributária.

#### **4.3 Formação do Preço de Venda**

 Para analisar o impacto das opções tributárias no preço de venda, é necessário definir o *mark-up* em cada opção tributária, já que existe diferença nos percentuais de alguns tributos de acordo com cada opção. Diante disso, primeiro será definido os percentuais que deverão compor esse índice em todas as opções tributárias que são:

\* Entregas/Frete: A empresa estipula um percentual de 5%.

\* Outros Custos Indiretos: Nesse item, o percentual definido é de 8% para cobrir custos considerados não relevantes a sua alocação aos produtos diante da complexidade de apuração e do valor irrelevante. É a questão do custo x benefício.

\* Comissão: A empresa paga o percentual de 5% para os seus vendedores.

\* Despesas Administrativas: percentual de 8% para cobrir despesas administrativas.

\* Lucro Líquido: percentual de 10%, como retorno esperado e/ou desejado pelos proprietários da empresa.

XX Congresso Brasileiro de Custos – Uberlândia, MG, Brasil, 18 a 20 de novembro de 2013

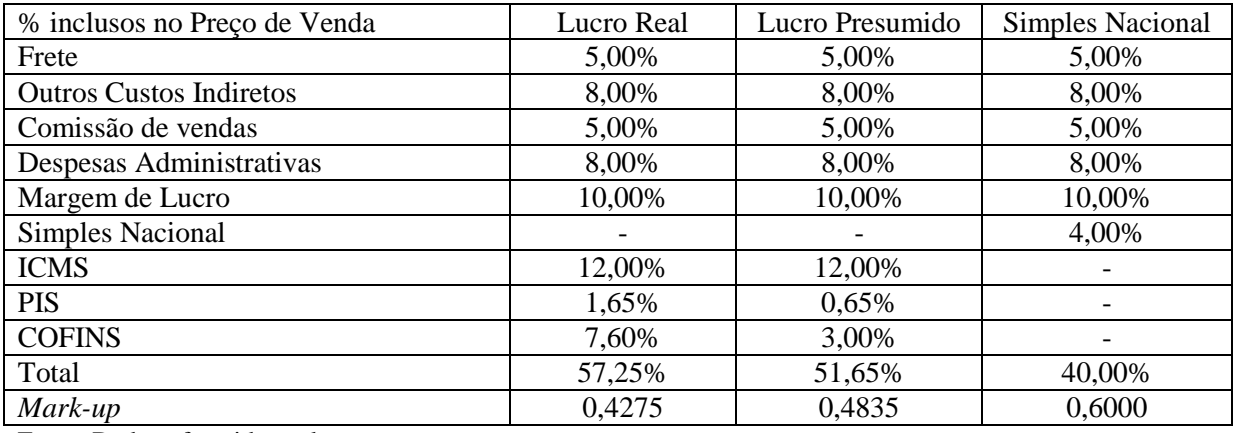

Fonte: Dados oferecidos pela empresa

Quadro 6 – Definição do *Mark-up*

A alíquota do Simples Nacional foi definida conforme anexo I da Lei Complementar 123/2006.

O quadro 6 apresenta o *mark-up* em todas as opções tributárias, sendo possível agora apurar o preço de venda em cada opção tributária, mantendo a expectativa de lucro de 10%. O quadro 7 apresenta o preço de venda de cada produto nas diferentes opções tributárias da empresa.

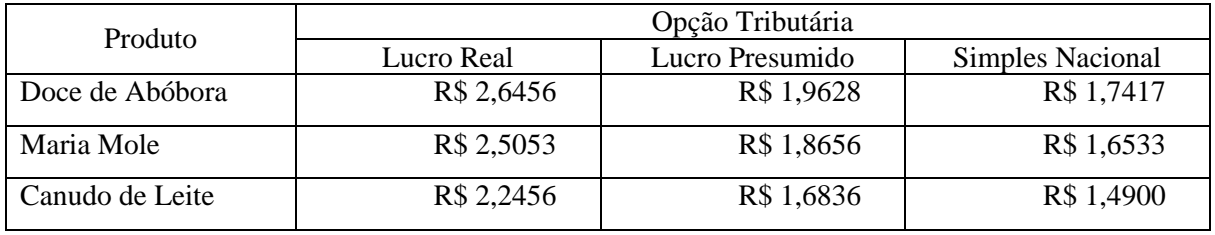

Fonte: Dados oferecidos pela empresa

Quadro 7 – Definição do Preço de Venda

Para definição dos preços de venda apresentados no quadro 7, utilizou-se as informações de custo dos quadros 3, 4 e 5 dividido pelo *mark-up* encontrado no quadro 6 de acordo com cada opção tributária.

Percebe-se que a vantagem obtida pelo lucro real no momento da apuração do custo de cada produto acaba-se quando faz-se a apuração do preço de venda, pois esse apresenta maior carga tributária, tornando-se desvantajoso para a empresa.

Comparando o preço de venda apurado no quadro 7 com o preço de venda praticado pela empresa, tem-se uma pequena diferença no Doce de Abóbora, já que a empresa pratica o preço de R\$ 1,70, bem como na Maria Mole praticando o preço de R\$ 1,75, mas o Canudo de Leite, R\$ 1,70, apresenta uma diferença significativa.

Cabe ressaltar que no quadro 7, foi considerado apenas os custos e o *mark-up*, não considerando a concorrência e o respectivo preço imposto pelo mercado, dessa forma, é passivo de compreensão que o doce de abóbora enfrenta uma maior concorrência, enquanto que o canudo de leite tem uma margem maior de lucro.

Mas a principal análise a ser realizada refere-se a questão da concorrência, onde alegase que pela empresa se enquadrar no Simples Nacional essa não permite ao seu cliente o crédito de ICMS e esse a questiona de um possível desconto em percentual semelhante a esse imposto, o que implicaria em um preço de venda de aproximadamente 12% menor.

Diante disso, é importante salientar que se a empresa optasse pelo Lucro Real, teria

um preço de venda bem maior e que mesmo dando esse desconto não chegaria ao preço de venda atualmente praticado. Portanto, os impactos causados pelas opções tributárias, geram um custo maior na opção Simples Nacional, mas devido a tributação existente sobre a sua receita bruta, o impacto no preço de venda é menor e gera maior benefício para a empresa, tornando-a competitiva no mercado que está inserida.

## **5 Conclusão**

Esse trabalho apresentou o impacto das opções tributárias nos custos e no preço de venda dos produtos analisados em uma empresa que atua no ramo atacadista e varejista de doces.

O que ficou constatado, é que nas três opções tributárias analisadas, Lucro Real, Lucro Presumido e Simples Nacional, em relação aos custos dos produtos a opção tributária mais vantajosa foi o Lucro Real. Tal fato é motivado pela obtenção de créditos de ICMS, PIS e COFINS nessa opção, tendo limitações no Lucro Presumido e totalmente vedada no Simples Nacional.

Entretanto, quando a análise refere-se ao preço de venda, mesmo tendo um custo menor a opção pelo Lucro Real torna-se desvantajosa, visto que o seu *mark-up* tem a inclusão de mais percentuais que deverão estar inclusos no preço de venda, como o ICMS, além do PIS e COFINS apurados pelo regime da não-cumulatividade, o que implica em alíquotas maiores do que o regime da cumulatividade, que deverá ser utilizado no Lucro Presumido. Devido a essa elevada carga tributária, precisaria aumentar o seu preço de venda para manter sua margem de lucro, enquanto que no Simples Nacional ela tem um custo maior, mas tem uma menor carga tributária, conseguindo competir com seus concorrentes pelo preço que seus clientes estão dispostos a pagar, o que não ocorre no lucro real.

Quando analisado o preço de venda obtido pela empresa e confrontado com o que ela pratica, percebe-se uma diferença, já que esse é determinado pelo mercado. O que se observa é uma vantagem na opção realizada pela empresa em relação às demais opções tributárias que exigiriam um preço maior de venda, o que comprometeria a sua competitividade.

Portanto, conclui-se que qualquer mudança na opção tributária da empresa irá provocar alterações no seu custo e consequentemente no seu preço de venda, mas não é vantajosa para a empresa alterar o seu regime de tributação, pois o preço praticado atualmente, que é determinado pelo mercado, é o que a deixa competitiva, podendo acompanhar os preços desse mercado, sem que perca a lucratividade desejada.

## **Referências**

ATKINSON, Anthony A. et al.. **Contabilidade gerencial**. Tradução André Olímpio Mosselman Du Chenoy Casto, revisão técnica Rubens Famá. 2ª ed. São Paulo: Atlas, 2008

BEUREN, Ilse Maria (Org.). **Como Elaborar Trabalhos Monográficos em Contabilidade.**  3. ed. São Paulo: Atlas, 2006.

BRASIL. **Decreto lei nº 1.598 de 26 de dezembro de 1977**. Altera a legislação do imposto sobre a renda. Brasília, 26 dez. de 1977. In Câmara dos deputados. Disponível em: <http://www2.camara.gov.br/legin/fed/declei/1970-1979/decreto-lei-1598-26-dezembro-1977-367436-normaatualizada-pe.html>. Acesso em 13 jul. 2012.

BRASIL. **Decreto nº 4.524, de 17 de dezembro de 2002.** Regulamenta a Contribuição para o PIS/Pasep e a Cofins devidas pelas pessoas jurídicas em geral. Brasília, 17 dez. de 2002.

Disponível em: < http://www.receita.fazenda.gov.br/legislacao/Decretos/2002/dec4524.htm>. Acesso em 18 jul. 2012.

BRASIL. **Lei nº 9.718 de 27 de novembro de 1998.** Altera a Legislação Tributária Federal. Brasília, 1998. Disponível em:

<http://www.receita.fazenda.gov.br/legislacao/leis/ant2001/lei971898.htm>. Acesso em: 18 jul. 2012

BRASIL. **Lei nº 10.833, de 29 de dezembro de 2003**. Altera a Legislação Tributária Federal e dá outras providências. Disponível em:

<http://www.receita.fazenda.gov.br/legislacao/leis/2003/lei10833.htm>. Acesso em 27 out. 2012.

BRASIL. **Lei nº 16.016 de 19 de dezembro de 2008**. Introduz as alterações que especifica, na Lei nº 11.580, de 14 de novembro de 1996. Disponível em: <http://www.sefanet.pr.gov.br/SEFADocumento/Arquivos/7200816016.pdf>. Acesso em 19 de jul. 2012.

BRASIL. **Lei complementar N° 70, de 30 de dezembro de 1991.** Institui contribuição para financiamento da Seguridade Social, eleva a alíquota da contribuição social sobre o lucro das instituições financeiras e dá outras providências. Brasília, Casa Civil, 30 de dezembro de 1991. Disponível em: < http://www.planalto.gov.br/ccivil\_03/leis/lcp/lcp70.htm>. Acesso em 18 de jul. 2012.

BRASIL**. Lei Complementar nº 123, de 14 de dezembro de 2006.** Institui o Estatuto Nacional da Microempresa e da Empresa de Pequeno Porte; altera dispositivos das Leis nºs 8.212 e 8.213, ambas de 24 de julho de 1991, da Consolidação das Leis do Trabalho – CLT, aprovada pelo Decreto-Lei nº 5.452, de 1º de maio de 1943, da Lei nº 10.189, de 14 de fevereiro de 2001, da Lei Complementar nº 63, de 11 de janeiro de 1990; e revoga as Leis nºs 9.317, de 5 de dezembro de 1996, e 9.841, de 5 de outubro de 1999. Brasília, 14 de dezembro de 2006. Disponível em:

<http://www.receita.fazenda.gov.br/Legislacao/LeisComplementares/2006/leicp123.htm>. Acesso em: 20 de jul. 2012.

BRASIL. **Lei nº 10.637 de 30 de dezembro de 2002.** Dispõe sobre a não-cumulatividade na cobrança da contribuição para os Programas de Integração Social (PIS) e de Formação do Patrimônio do Servidor Público (Pasep), nos casos que especifica; sobre o pagamento e o parcelamento de débitos tributários federais, a compensação de créditos fiscais, a declaração de inaptidão de inscrição de pessoas jurídicas, a legislação aduaneira, e dá outras providências. Brasília, 30 de dezembro de 2002. Disponível em:

<http://www.receita.fazenda.gov.br/legislacao/leis/2002/lei10637.htm>. Acesso em 18 jul. 2012.

BRASIL. **Decreto nº 3.000, de 26 de março de 1999.** Regulamenta a tributação, fiscalização, arrecadação e administração do Imposto sobre a Renda e Proventos de Qualquer Natureza. Brasília, 26 de março de 199. Disponível em:

<http://www.receita.fazenda.gov.br/legislacao/rir/default.htm>. Acesso em 19 de jul. 2012.

BRUNI, Adriano Leal; FAMÁ, Rubens. **Gestão de custos e formação de preços: com aplicação na calculadora HP 12c e excel.** 3 ed. São Paulo: Atlas, 2004.

CERVO, Amado Luiz.; BERVIAN, Pedro Alcino. **Metodologia científica**. 5. ed. São Paulo: Prentice Hall, 2002.

DIÓGENES, Eliseu. **Metodologia e epistemologia na produção científica: gênese e resultado.** 2ª ed. Maceió: EDUFAL, 2005.

FABRETTI, Láudio Camargo. **Contabilidade Tributária**. 4º ed. São Paulo, Atlas, 1998.

GIL, Antonio Carlos. **Métodos e técnicas de pesquisa social.** 2 ed .São Paulo: Atlas, 1989.

LEONE, George Sebastião Guerra; LEONE, Rodrigo José Guerra. **Os 12 mandamentos da gestão de custos.** 1º ed. Rio de Janeiro: Editora FGV, 2007.

MARTINS, Eliseu. **Contabilidade de custos.** 10º ed. São Paulo: Atlas, 2010.

MARTINS, Eliseu; ROCHA, Welington. **Métodos de custeio comparados: custos e margens analisados sob diferentes perspectivas.** 1º ed. São Paulo: Atlas, 2010.

NEVES, Silvério das; VICECONTI, Paulo Eduardo V. **Contabilidade de custos: um enfoque direto e objetivo.** 6º ed. ver. e ampl. São Paulo: Frase Editora, 2000.

OLIVEIRA, Gustavo Pedro de. **Contabilidade Tributária**. 3 ed. São Paulo: Saraiva, 2009.

PADOVEZE, Clóvis Luís. **Curso básico gerencial de custos.** 2º ed. rev. e ampl. São Paulo: Pioneira Thomson Learning, 2006.

PARANÁ. **Lei 11.580 de 14 de novembro de 1996**. Dispõe sobre o ICMS com base no art. 155. inc. II, §§ 2º e 3º, da Constituição Federal e na Lei Complementar nº 87, de 13 de setembro de 1966 e adota outras providências. In Palácio do Governo em Curitiba. Disponível em: <http://www.sefanet.pr.gov.br/dados/SEFADOCUMENTOS/7200511580.pdf>. Acesso em: 19 de jul. 2012.

PARANÁ. Regulamento do ICMS. **Decreto Estadual nº 1.980 de 21 de dezembro de 2007.** Disponível em:

<http://www.sefanet.pr.gov.br/dados/SEFADOCUMENTOS/6200701980.pdf>. Acesso em: 19 jul. 2012.

RIBEIRO, Roberto Rivelino Martins. **Evolução das pesquisas em contabilidade gerencial: uma análise das opções temáticas e abordagens metodológicas no Brasil.** 2011. 120f. Dissertação (Mestrado) - Departamento de Ciências Sociais Aplicadas, Universidade Federal do Paraná, Curitiba, 2011.